# **BYU IDAHO**<br>WRITING CENTER'S<br>*Quide to*<br>e requires that your paper use a WRITING CENTER'S<br>*guide to*

APA style requires that your paper use a "Times New Roman" 12 point font and double spacing and one inch margins. For specific needs, see Purdue's On-Line Center at http://owl.english.purdue.edu/owl/ resource/560/01/

# Title Page & Abstract

#### The title page should do the following:

-Left align "Running head:" followed by the title of paper in all caps. The page number will be right-aligned (see "Working with Word" handout).

-List the paper's title, your name and the university's name, centered vertically and horizontally.

#### Abstract:a half-page, un-indented summary of your paper.

The abstract will be page two. It should do the following: Begin a different header with just the title of paper in all caps on left, with the page number on right. This header will be used in the rest of the paper.

## In-Text Citations

Every time you use another author's ideas, do the following:

- -Put the author, date of publication, and page of quote in parentheses after the quote.
- -Put the period outside the parenthesis.

-If there's no author, use the title of the article. If there's no page omit it or give the paragraph number using "para." instead of "p." If there's no date, put "n.d."

## Block Quotations

EXPLORENCE SELF-DEFEATING PATTERON

If you use a quote that has more than forty words, make the quote its own paragraph. Indent the entire paragraph one half inch from the left margin, omit the quote marks, keep it double spaced, and put the citation after the final period.

**Bryloney hal Detectory Fairmy Lam Cate** Brighes Young University-Make

Ahenad  $The series equation is a effective value of a number's solution against particles in the two data.$ This activity explores the effectiveness or<br>material "The Revolt of Media" by Mary E. William, and "The Hart, Harger Life of Francis<br>and a refer to the first mens. "The Result of Metho" by Marc E. wanner.<br>Marcelon' by Estat Hemitgrow. The suffice addresses industri speech and aftern the Special Macrother" by Ernet Hemistaway . The noise market are community resultering men's power<br>stars of womany communication) to these that women are community resultering men's power such of womany communication; to these the source are gluiden they rains as women, and<br>even as they went to contribute it. Eventually, the women attackes they rains as women, and

3

#### QUick Tip

You can also divide the citation: When introducing the quote, just mention the author's name and put the date directly after in parenthesis. Then put the page number at the end.

## quick guide

FULL CITATION However, such situations cause "permanent trauma to the formation of the brain" (Hunt, 1936, p. 42). No page or Date DIVIDED CITATION In Thomas A. Moik's article (1990), he states, "Women in marriage have prescribed roles" (p. 25). This form of manipulation is present in a surprising 90% of marriages (Miles, Barn, & Phillips, n.d.). NO AUTHOR OR PAGE These stories show that one must ultimately have "resignation to fate" ("Existentialism," 2011).

## **HEADINGS**

You will normally only use Level 1 headings to mark different sections. However, you can also create subsections for a Level 1 heading by using Level 2. Level 3 creates subsections for a Level 2. Never add space before or after headings.

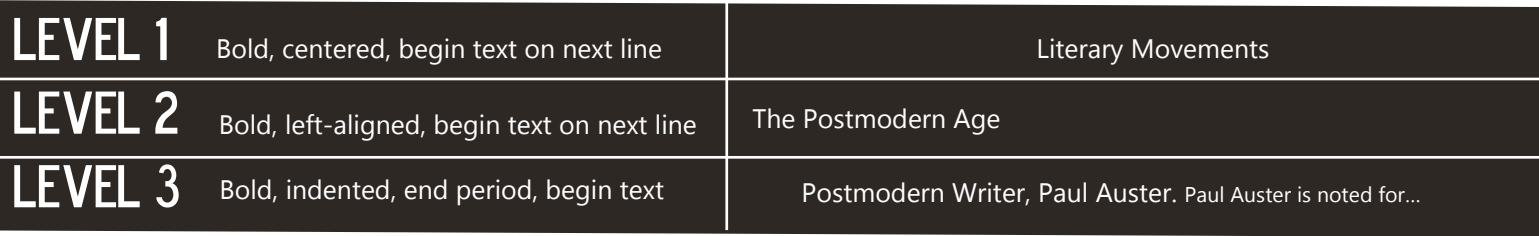

#### references page

The References page should start on a new page at the end of your document. Keep it double spaced with no extra space between entries, and create a hanging indent (see the "Working with Word" handout). Alphabetize by the first word of the reference entry.

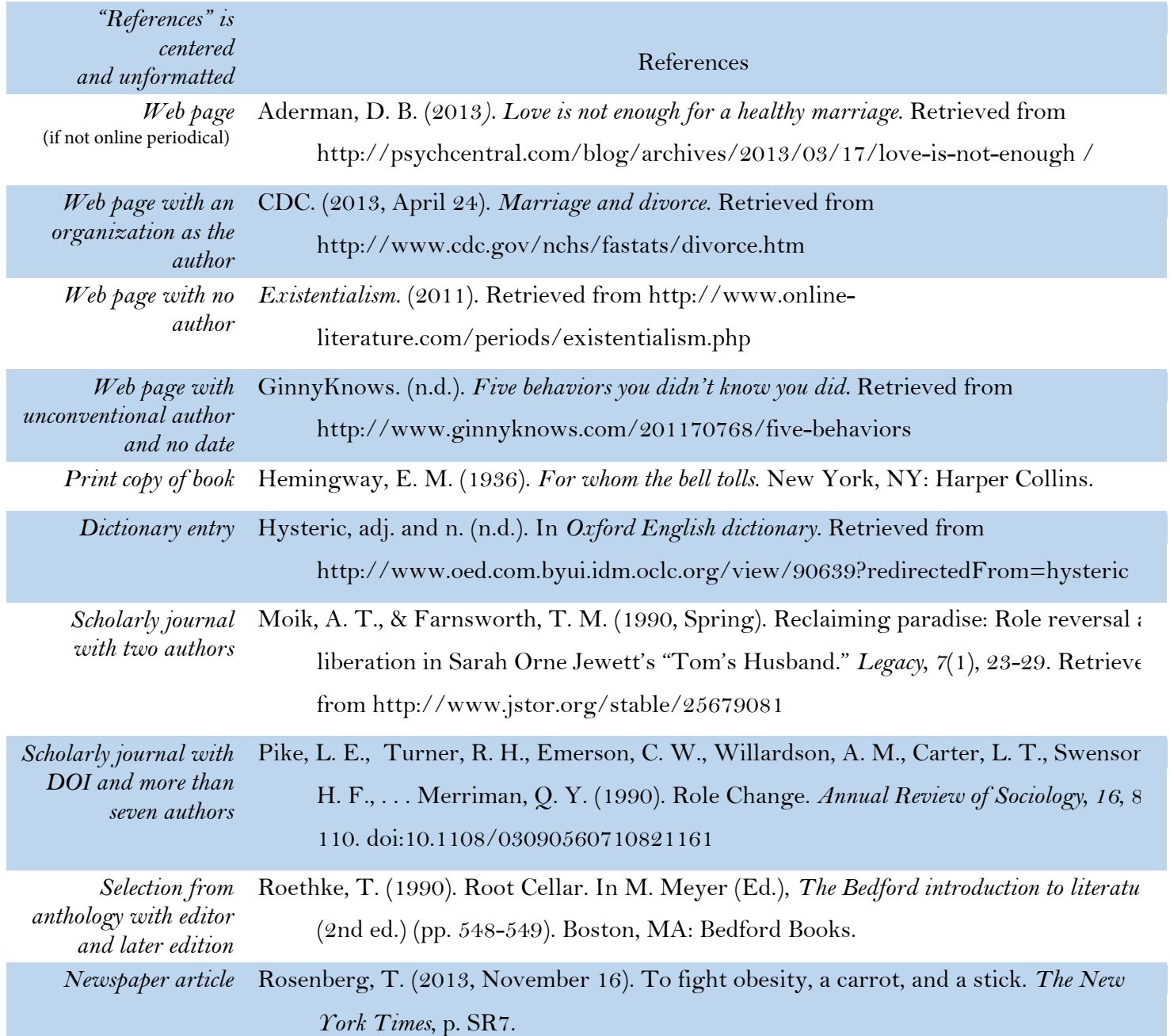